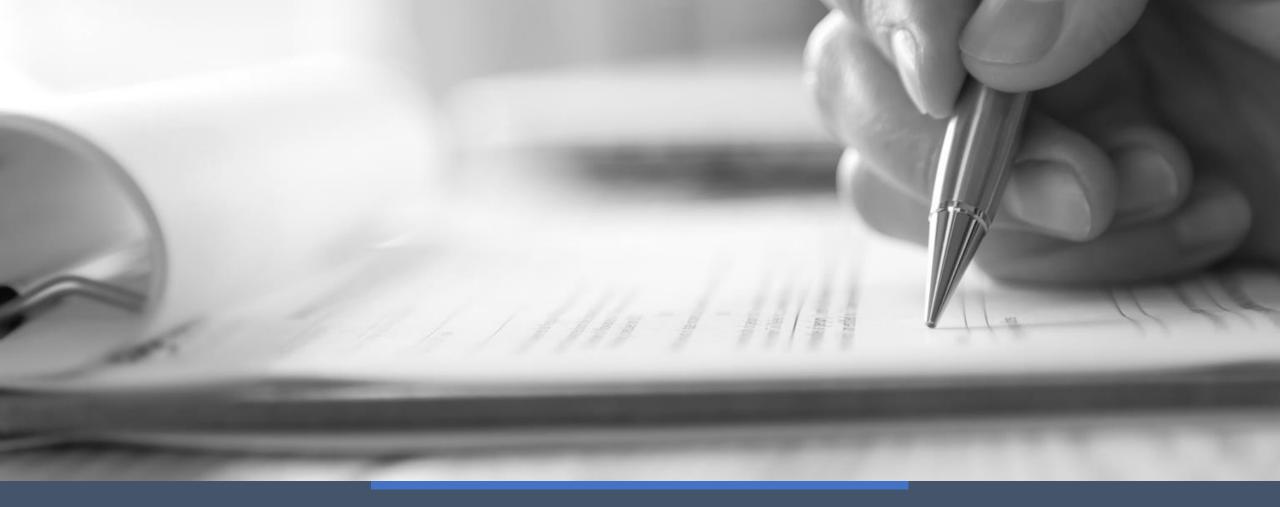

# Welcome to this FSSU training Webinar

# Webinar Sage

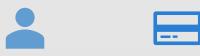

Breda Murphy

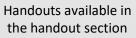

| - |  |
|---|--|

Recorded video will be available on website

Q&A at end of video

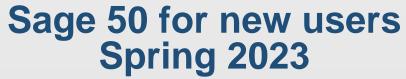

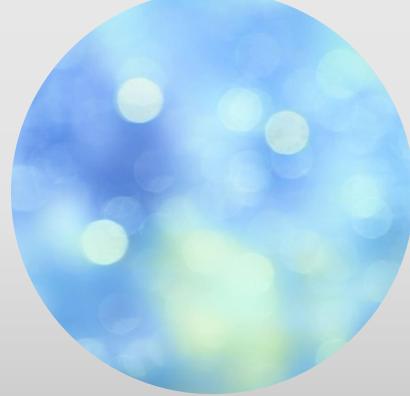

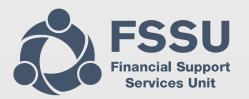

#### The Basics of recording financial information in Sage 50 Revision and review steps

| 1 – Wed 22 <sup>nd</sup><br>Feb 2023   | Sage 50 New Users – Revision of key accounts issues                                                                                                    |  |  |  |  |
|----------------------------------------|----------------------------------------------------------------------------------------------------|--|--|--|--|
|                                        | <ul> <li>Software Housekeeping</li> <li>Keeping Sage 50 up to date</li> <li>Keeping accounts accurate</li> <li>Monthly reporting overview</li> </ul>                                                                                             |  |  |  |  |
| 2 –Wed 22 <sup>nd</sup><br>March 2023  | <ul> <li>Sage 50 Accounts preparation - update &amp; overview</li> <li>Finalising August 2022 Accounts</li> <li>Monthly accounts preparation update</li> <li>BOM Reporting Overview</li> </ul>                                                   |  |  |  |  |
| 3 – Wed 26 <sup>th</sup><br>April 2023 | <ul> <li>Accounting for Capital Projects</li> <li>Paperwork organisation</li> <li>Processing a contract in ROS</li> <li>Dealing with VAT &amp; RCT</li> <li>Recording Capital items in Sage 50</li> <li>Reporting on capital projects</li> </ul> |  |  |  |  |

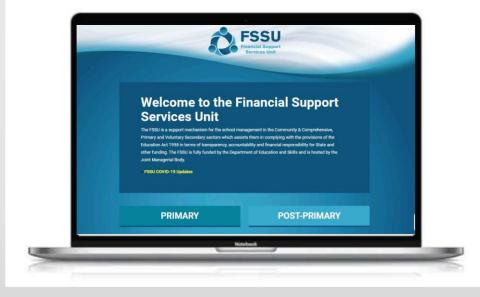

#### Sage 50 for new users Spring 2023

#### The Basics of recording financial information in Sage 50

Revision and review steps for new users

- 1. Sage 50cloud Software Housekeeping
- 2. Key tasks for keeping school accounts up to date
- 3. Focus on FAQ's Guidance on recording data in Sage that will make it easier to answer queries
- 4. Suggested checks for picking up errors & maintaining accurate accounts
- 5. The Bank Reconciliation process simple steps
- 6. BOM Monthly Reports Overview
- 7. Summary

#### **Learning Objectives**

- Sage Help/About
- Nominal Codes
   selection
- Reviewing reports
- Picking up errors

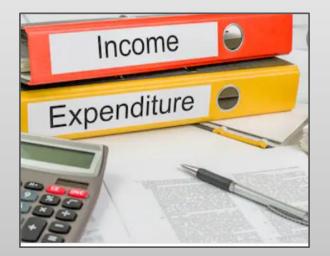

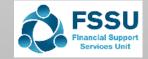

| 3900)                                 |                              |
|---------------------------------------|------------------------------|
| WebLinks Help                         |                              |
|                                       |                              |
|                                       |                              |
|                                       | Licence Information          |
| 28.1.404.0                            | Serial Number                |
| Update 1                              | Activation Key               |
| C:\Program Files (x86)\Sage\Accounts\ | Variant                      |
| ta\Sage\Accounts\2022\COMPANY.020\    | Users                        |
| <u>C:\ProgramData\Sage\Accounts\</u>  | Companies                    |
| 5.0.290.0                             | Account Number               |
| /ersion 4.6.183.0                     | Licence Type                 |
|                                       | Other Applications Sage e-Ba |

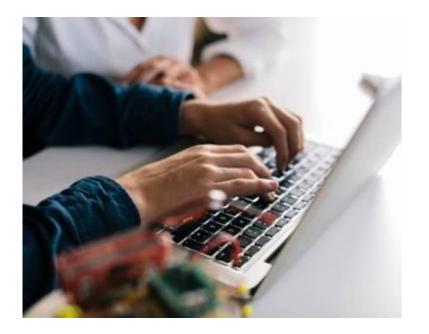

#### Sage 50cloud Software Housekeeping

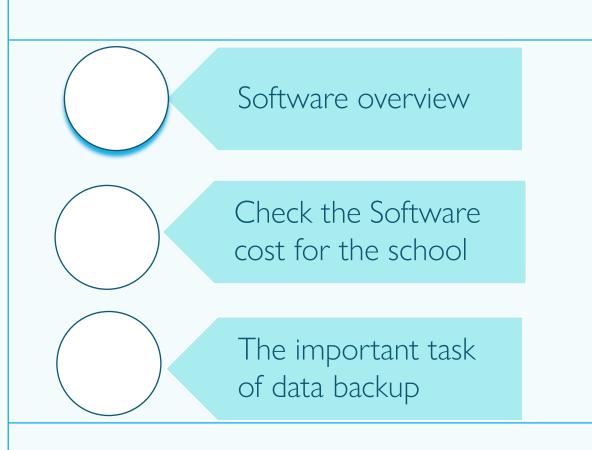

# **Software Overview & Cost check**

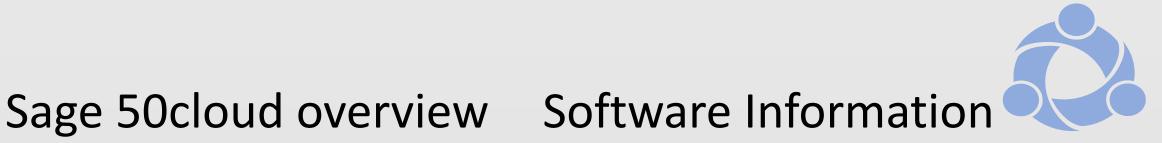

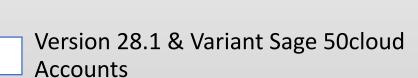

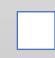

Monthly Direct debit - €27.50 for non DEIS schools, DEIS schools - Sage is FOC

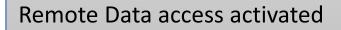

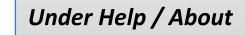

Check bank statement

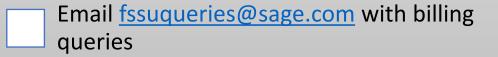

## Sage Data Backup System

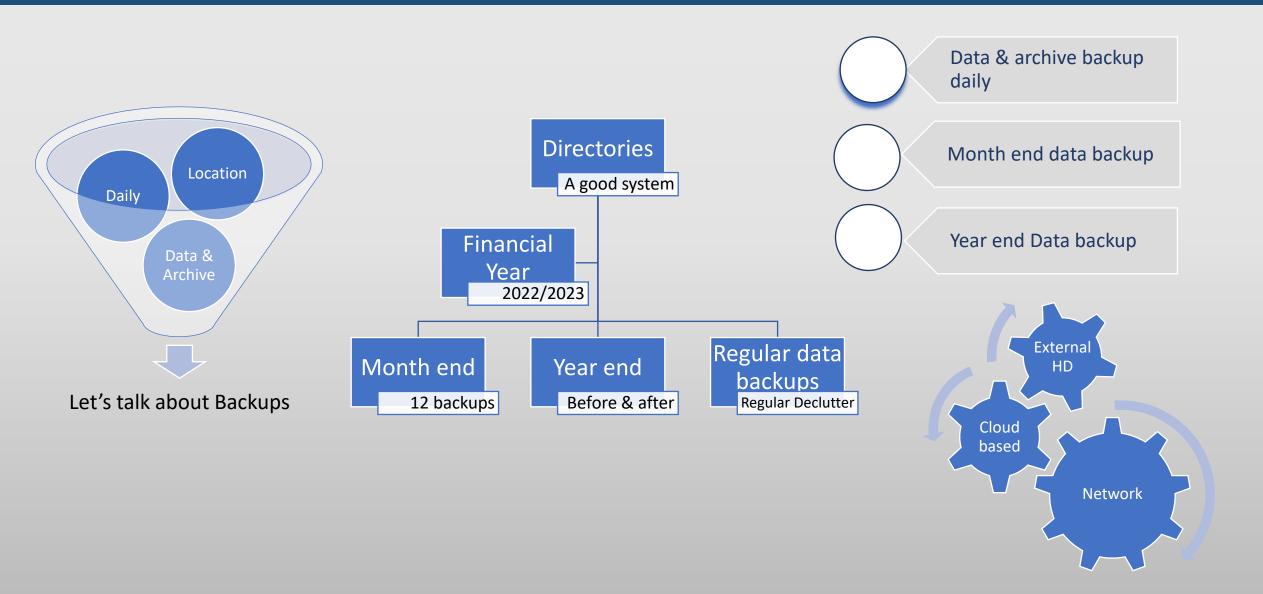

## Income and Expenditure

| A/C No | Description                                           |
|--------|-------------------------------------------------------|
| 3010   | Capitation/Non Pay Budget                             |
| 3020   | DEIS Grant                                            |
| 3021   | Early Start Programme Materials/Equipment/Parental In |
| 3022   | Early Start Programme Capitation                      |
| 3030   | Non Teachers Pay Budget                               |
| 3050   | Ancillary/School Support Services Grant               |
| 3100   | Secretarial Grant                                     |
| 3130   | Caretaker Grant                                       |
| 3140   | Special Education Equipment Grant                     |
| 3150   | Book Grant Income                                     |
| OVER   | Ontradit Branc Dealer Constal Count                   |

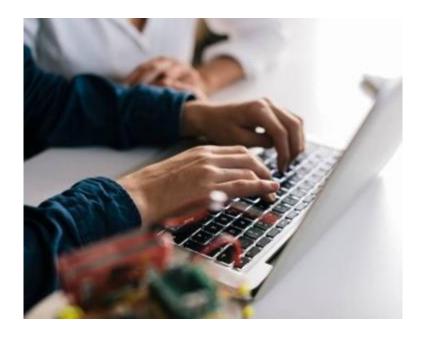

#### 2. Keeping Sage 50 Accounts updated

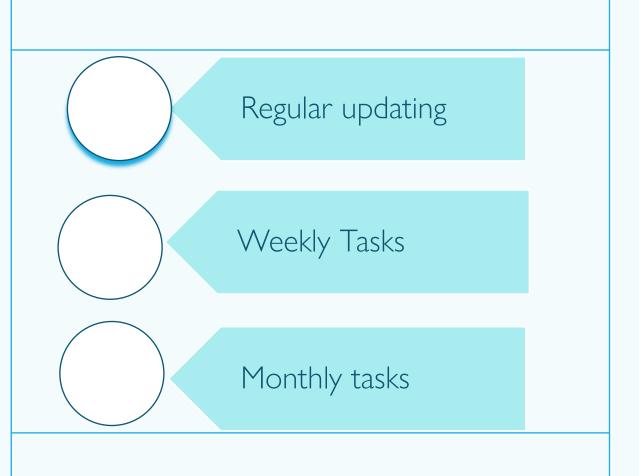

## Regular Updating of Sage 50

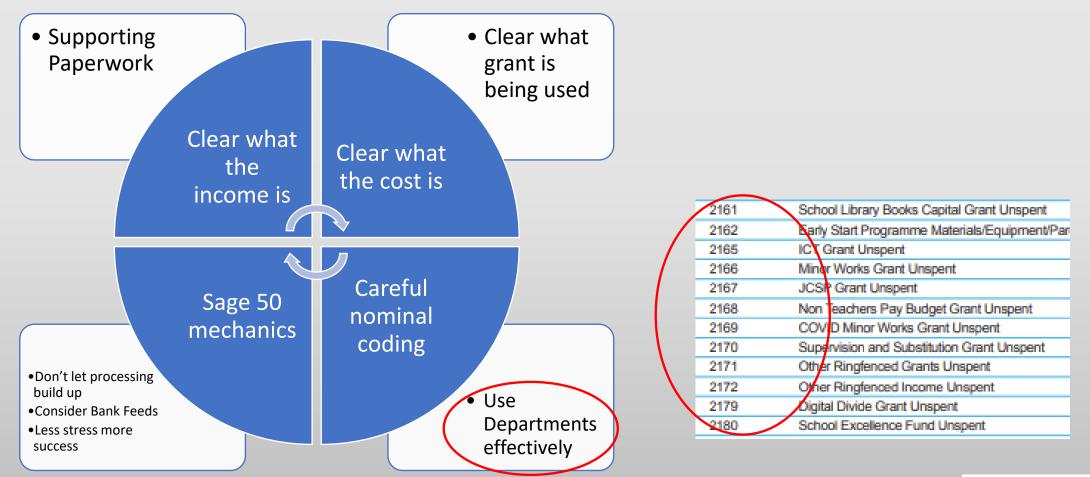

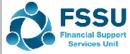

## Gathering the financial Information

| Cash receipts                                                       |
|---------------------------------------------------------------------|
| Remittances/Other documents supporting direct lodgements            |
| Online payments system analysis reports                             |
| Purchase invoices                                                   |
| VAT/RCT records                                                     |
| Cheque payments                                                     |
| Bank statements                                                     |
| Payroll cost reports for each payroll run                           |
| Petty cash book (if not maintained on system) and vouchers/receipts |
| Credit card statements and invoices/receipts                        |

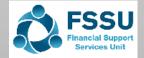

## School Grants – VSS – FSSU Guidelines

|                                                 |                                                                 |    | SUM                                                                         | IMARY OF C     | GRANTS PA   | YABLE 2022/                             | 2023                                                                                      |                                                    |
|-------------------------------------------------|-----------------------------------------------------------------|----|-----------------------------------------------------------------------------|----------------|-------------|-----------------------------------------|-------------------------------------------------------------------------------------------|----------------------------------------------------|
| FSSU<br>Financial Support<br>Services Unit      | About Us V   Circulars   Search A-Z   Public<br>Y Search Search | No | Grant Description                                                           | Rate per Pupil | Instalments | Payment Due                             | Notes                                                                                     | Nominal<br>Code in<br>FSSU<br>Chart of<br>Accounts |
| Home 🗸 Topics 🗸 FSSU Guidelin                   |                                                                 | 2  | Capitation Standard Rate<br>DEIS Grant<br>DEIS (Delivering Equality Of      | €316           | 3           | Sept/Jan/Apr<br>Date to be<br>confirmed | Payable only to schools classified as DEIS.                                               | <3010><br><3020>                                   |
| FSSU > Post-Primary > FSSU Guidelines > Current | Guidelines                                                      | 3  | Opportunity in Schools)<br>Support Services Grant                           | €224.50        | 3           | Sept/Jan/Apr                            | Minimum for 2022 - €44,900                                                                | <3050>                                             |
|                                                 |                                                                 | 4  | Secretary                                                                   | €40            | 3           | Sept/Jan/Apr                            | Schools not in 1978 scheme.<br>Min. Enrolment - 200.<br>Maximum for 2022 - €14,000        | <3100>                                             |
| All Guidelines                                  | Current Guidelines                                              |    | Secretary - School Services<br>Support Fund (SSSF)                          | €26.50         | 3           | Sept/Jan/Apr                            | Schools not in 1978 Scheme.<br>Minimum for 2022 - €5,300<br>Maximum for 2022 - €9,275     | <3100>                                             |
| Adult Education Guidelines                      |                                                                 | 6  | Caretaker                                                                   | €34            | 3           | Sept/Jan/Apr                            | Minimum Enrolment - 200<br>Maximum for 2022 - €11,900                                     | <3130>                                             |
| After School Study Guidelines                   | Additional Superannuation Contribution (ASC) 19 - 2022/2023     |    | Caretaker- School Services<br>Support Fund (SSSF)                           | €20.50         | 3           | Sept/Jan/Apr                            | Payable to all schools<br>Minimum for 2022 - €4,100<br>Maximum for 2022 - €7,175          | <3130>                                             |
|                                                 |                                                                 | 8  | Transition Year                                                             | €95            | 1           | Jun                                     |                                                                                           | <3200>                                             |
|                                                 |                                                                 | 9  | Leaving Cert Applied                                                        | €151           | 1           | Jun                                     |                                                                                           | <3210>                                             |
| VSS School Grants 2022/20                       | 23 - 2021/2022                                                  | 10 | Junior Cert School Programme                                                | €60            | 1           | Jun                                     | 1 <sup>st</sup> Year JCSP only                                                            | <3190>                                             |
|                                                 |                                                                 | 11 | Physics and Chemistry                                                       | €13            | 1           | Jun                                     | Per pupil in 5 <sup>th</sup> and 6 <sup>th</sup> Year<br>Physics and/or Chemistry         | <3245>                                             |
|                                                 |                                                                 |    | Special Needs Grant for pupils<br>with mild/moderate learning<br>disability | €201           | 1           | Dec                                     | For pupils who participate in<br>special class group with<br>sanctioned resource teacher. | <3290>                                             |
|                                                 |                                                                 | 13 | Book Grant<br>non-DEIS Schools<br>DEIS Schools                              | €24<br>€39     | 1           | Jun                                     | Book grant paid in June 2022 is<br>for 2022/2023 school year.                             | <3150>                                             |

# Weekly recording of the financial Information in Sage 50

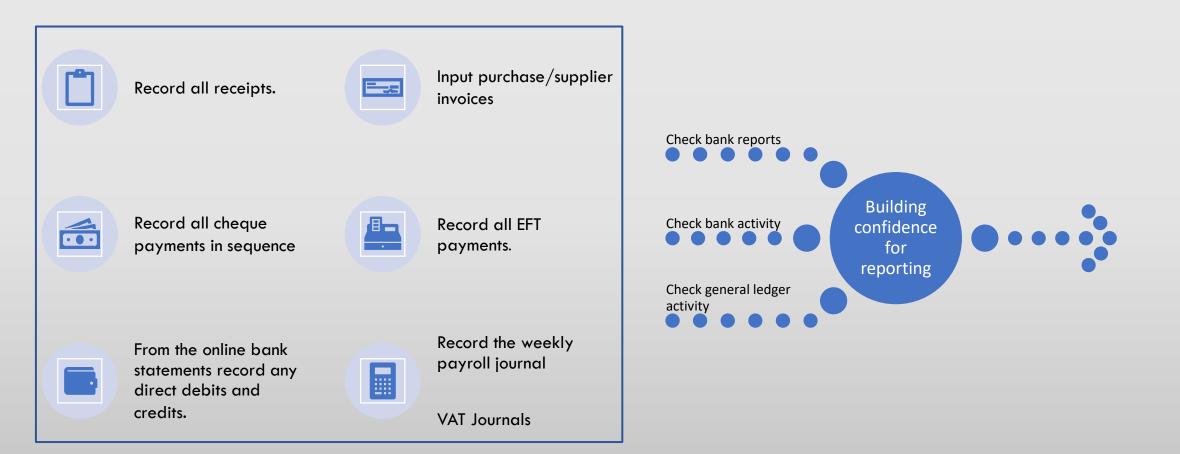

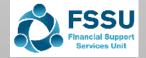

## Monthly school accounting tasks

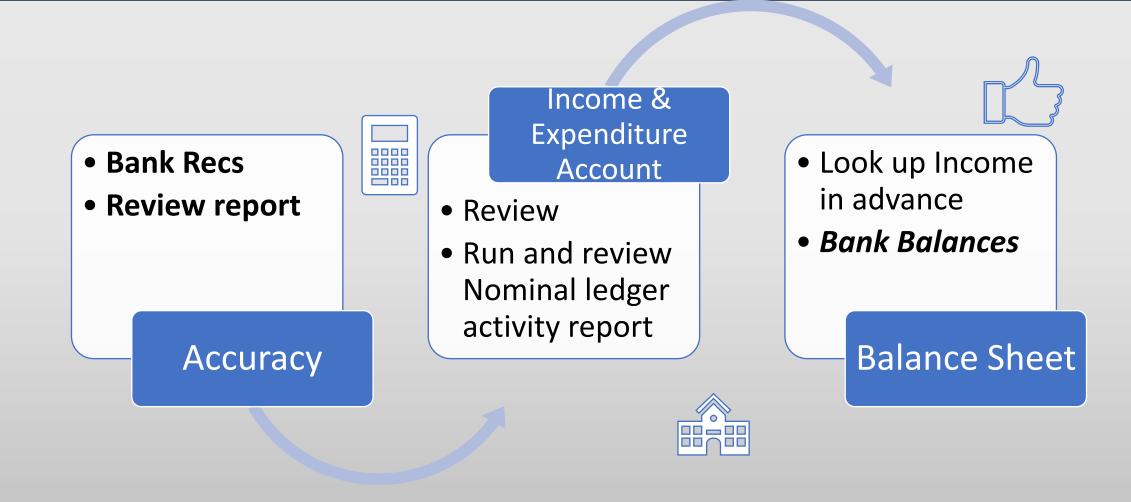

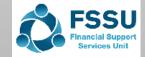

#### Focus on FAQ's

#### Guidance on recording data in Sage that will make it easier to answer queries

≻FAQ's

6.

- **1.** Am I recording grants correctly?
- 2. How much is left to spend on the Capital Grant?
- 3. What about the cost of living grant?
- 4. What codes to use for ICT expenses?

- 9 SUMMARY OF GRANTS PAYABLE 2022/2023 No Grant Description Rate per Pupil Instalments Payment Due Notes lomina Code in FSSU Chart of Accounts 3 <3010> 1 Capitation Standard Rate €316 Sept/Jan/Apr Pavable only to schools classified 2 DEIS Grant 1 Date to be <3020> confirmed as DEIS. DEIS (Delivering Equality Of Opportunity in Schools) €224.50 Support Services Grant 3 Sept/Jan/Apr Minimum for 2022 - €44,900 <3050> 4 Secretary €40 3 Sept/Jan/Apr Schools not in 1978 scheme. <3100>
- 5. How do I know I have everything recorded at month end?

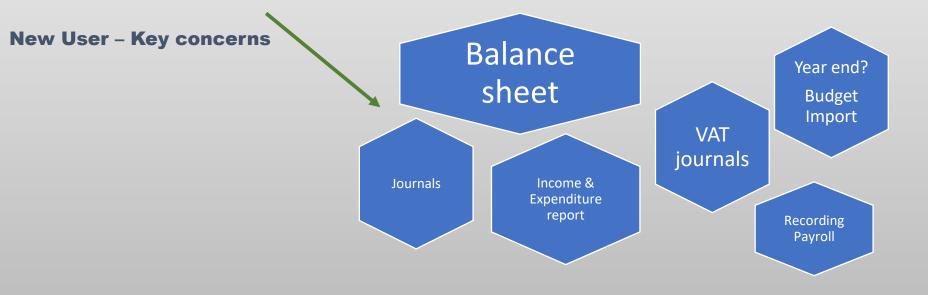

#### Considerations when recording Grants & SGI

| 🕵 Bank Receip  | ts                                 |        |                                           |                       |               |                   |                       |          | - |                                |            |                          |  |
|----------------|------------------------------------|--------|-------------------------------------------|-----------------------|---------------|-------------------|-----------------------|----------|---|--------------------------------|------------|--------------------------|--|
|                | Insert Remove<br>row (F7) row (F8) |        | +1↓<br>Copy cell above<br>+1 (Shift + F6) | Calculate<br>net (F9) | Memorise Reca |                   | x<br>Send to<br>Excel |          |   | Ringfence                      |            | Day to day<br>running of |  |
| Bank Current A | Account 1                          |        |                                           |                       |               | Tax Rate<br>Total |                       | 0.00     |   | activities<br>(Unique<br>Dept) |            | school<br>(Dept 0)       |  |
| Bank*          | Date*                              | Ref    | Ex.Ref                                    | N/C*                  | Department*   | Details           |                       | Net T/C* |   |                                |            |                          |  |
| 1800           | 15/02/2023                         |        |                                           |                       | 0             |                   |                       | 0.00 T9  |   |                                | ,<br>Finar | ncial                    |  |
|                | Wha                                | at Cat | egory                                     | ofIn                  | come?         | 1                 |                       |          |   |                                | Yea        | ar                       |  |
|                | € De                               | epartr | nent G                                    | Grant                 | S             |                   |                       |          |   |                                |            |                          |  |
|                | € <mark>Sc</mark>                  | hool   | Genera                                    | ated                  | Income        | 5                 |                       |          |   |                                |            |                          |  |

€ Other Income

Ask - Do I need to create a unique Department code? Default Dept = 0 Accurate financial Information

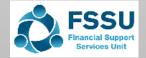

## **Using the Department feature in Sage 50**

- 1. Will I be asked How much is left to spend on this Grant?
- 2. Will I need a breakdown of items posting into a certain nominal code e.g. 2105
- 3. Are there a number of school tours taking place in the year?
- 4. Department analysis is vital for reporting on a capital project

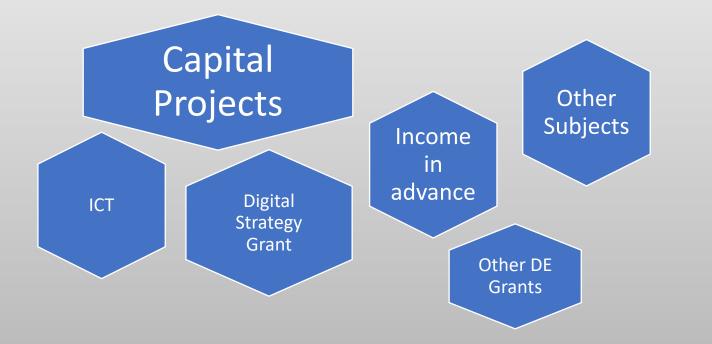

| Date:                                             | 23/03/2022                   | 2                                       | Sage 50cloud New                                 | / Users 2021/2        | 2022       |  |
|---------------------------------------------------|------------------------------|-----------------------------------------|--------------------------------------------------|-----------------------|------------|--|
| Time:                                             | 11:48:50                     |                                         | Nominal Ledger De                                | partmental An         | alysis     |  |
|                                                   | al Code From:<br>al Code To: | 99999999                                | Tran No From:<br>Tran No To:                     | 1<br>99,999,999       |            |  |
|                                                   | ate From:<br>ate To:         | 01/01/1980<br>31/12/2050                | Dept No From:<br>Dept No To:                     | 30<br>30              |            |  |
| Depart                                            | ment Numbe                   | <b>r</b> 30                             | Department Name Home Eco                         | nomics Room - Build & | Fitout     |  |
| N/C                                               | N/C                          | Name                                    |                                                  | Debits                | Credits    |  |
| 1420                                              | Capit                        | tal: Fixtures, Fitting                  | s and Equipment                                  | 26,600.00             |            |  |
| 1800                                              | Curre                        | ent Account 1                           |                                                  | ,                     | 2,397.91   |  |
| 2172                                              | Othe                         | r Ringfenced Incon                      | ne Unspent                                       |                       |            |  |
| 2260 Reverse VAT Control Account                  |                              |                                         |                                                  |                       |            |  |
| 2270                                              | 1.01                         | Control Account                         |                                                  |                       |            |  |
| 2320                                              | 0.0110                       | r Loan                                  |                                                  |                       |            |  |
| 3900                                              |                              | apital Building Gra                     |                                                  |                       | 250,700.00 |  |
| 3901 Capital Projects Fundraising Income 3,500.00 |                              |                                         |                                                  |                       |            |  |
| 2002                                              | Pare                         |                                         | Capital Projects Income<br>quipment Grant Income |                       | 7,400.00   |  |
| 3902                                              | DEE                          |                                         | ouioment Grant Income                            |                       | 25,800.00  |  |
| 3920                                              |                              | , , , , , , , , , , , , , , , , , , , , |                                                  | 263 107 01            |            |  |
|                                                   |                              | apital Building Gra                     |                                                  | 263,197.91            |            |  |

#### DE Grant Income for the Financial Year Monitor Related Cost codes

| Nominal Code<br>Income | Related Expense<br>code                    | Detail                                     | Department Ref                     | <b>Report review</b>                       | BOM Report                                             |
|------------------------|--------------------------------------------|--------------------------------------------|------------------------------------|--------------------------------------------|--------------------------------------------------------|
| 3010/3050<br>3289      | All general<br>Day to day<br>running costs | Capitation/ SSSF / Cost<br>of living Grant | Default 0                          | Nominal activity<br>3010 - 3299            | Income &<br>Expenditure<br>Account<br>Actual/PY/Budget |
| 3155<br>3920           | 4641<br>1421                               | School Library Grant                       | Unique dept<br>Variety of codes    | Department report<br>&<br>Nominal activity | Income & Expenditure<br>Account<br>Actual/PY/Budget    |
| 3160                   | 4740                                       | Book rental scheme                         | Only 2 codes to consider           | Nominal activity                           | Income & Expenditure<br>Account<br>Actual/PY/Budget    |
| 3290                   | 4914                                       | Other DE NC Grants                         | Unique Dept if a<br>variety exists | Department report<br>&<br>Nominal activity | Income & Expenditure<br>Account<br>Actual/PY/Budget    |

Never Net expenses against income to ensure correct category classification in reporting to the DE

# School Generated & Other Income FAQ's

| Code | Description                                   | Comments                                                                                        |
|------|-----------------------------------------------|-------------------------------------------------------------------------------------------------|
| 3390 |                                               | Money from parents to cover specific admin costs<br>Could use Dept to assess the estimated rate |
| 3575 | Unrestricted School Fundraising (Non Capital) | Funds to assist with general running costs of the school                                        |
| 3852 | Restricted external fundraising               | e.g. For a specific charity like concern                                                        |
| 3851 | Designated Income                             | Funds for a designated purpose – Dept needed to report                                          |
|      |                                               |                                                                                                 |
|      |                                               |                                                                                                 |
|      |                                               |                                                                                                 |
|      |                                               |                                                                                                 |

# **Recording Income - Examples**

|                                                    | Nominal code | Comment                                                | Nominal activity Look up                                      |
|----------------------------------------------------|--------------|--------------------------------------------------------|---------------------------------------------------------------|
| Book Grant                                         | 3150         | Check balance in Balance<br>sheet codes :<br>2160/2152 | Journal income if costs appearing in code <b>4730</b>         |
| Once off Cost of living grant                      | 3289         | Same department 0 default as for Capitation            |                                                               |
| Supplier refunds amount for overcharge for repairs | 5310         | Adjust the cost back to the net cost                   | Example of an exception<br>where a BR will use a cost<br>code |
| Student Photocopying<br>Income                     | 3380         | Latest COA                                             | Old code in admin will have the prior year figures            |
| PPE/Cleaning Covid Grant                           | 3288         | Latest COA                                             |                                                               |
| DE Capital Grant                                   | 3900         | Use a department                                       |                                                               |
| ICT Grant (if any this year)                       | 2165         | Use a department                                       |                                                               |

## **Expense Codes – FAQ's**

| Code               | Description                                     | Comments                                                                                                    |
|--------------------|-------------------------------------------------|----------------------------------------------------------------------------------------------------|
| 4198               |                                                 | Any wages expense not covered by other wage                                                                                                    |
|                    | Other educational Salaries                      | categories.                                                                                                    |
| 5010/6010/<br>4150 |                                                 | Gross wages plus Er's PRSI. Full payroll cost                                                                                                    |
| 4410               | ICT Expense Non capital (ICT Grant related)     | Annual licence, day to day ICT costs allowed under the ICT grant                                                                                              |
| 4420               | ICT expense NC                                  | Computer Expenses NOT covered by ICT grant<br>Maintenance and support/website costs                                                                           |
| 4490               | Other Subjects                                  | Use departments to report on each type                                                                                                    |
|                    |                                                 | Payment to the charity                                                                                                    |
| 4923               | Restricted external fundraising expenses        | Miscellaneous expenses relating to specific fundraiser                                                                                                    |
| 3310               | Refund TY Income to parent as child left school | An example of an exception to rule that a bank<br>payment should only have cost codes. This adjusts the<br>TY income to the value of income actually received |

## **Codes – Some reminders**

| Nomin<br>Code | Description                                      |   | Code | Desc   |
|---------------|--------------------------------------------------|---|------|--------|
| 3288          | COVID Capitation for                             | - | 4640 | Librar |
|               | Cleaning and PPE Income                          | - | 4315 | Stude  |
| 5804          | COVID Capitation for<br>Cleaning Wages           |   | 3380 | Stude  |
|               | croaning rrages                                  |   | 1420 | Capita |
| 5806          | COVID Capitation for<br>Cleaning (Non-Wages) and |   | 1421 | Capita |
|               | PPE Grant Expense                                |   | 1461 | Capita |

| Code         | Description                                                       | _ |                                             |
|--------------|-------------------------------------------------------------------|---|---------------------------------------------|
|              |                                                                   |   | Codes to avoid using                        |
| 4640<br>4315 | Library Non Grant Funded Expense<br>Student Photocopying expenses |   | <b>3550</b> Reimbursable<br>Income          |
| 3380         | Student Photocopying Income                                       |   | <b>7800</b> – Reimbursable<br>expenses      |
| 1420         | Capital: F&F &Equip B/Fwd                                         |   | <b>6900</b> – Other Admin<br>use sparingly! |
| 1421         | Capital: F&F &Equip ADDITIONS                                     | L |                                             |
| 1461         | Capital: ICT Additions                                            |   |                                             |

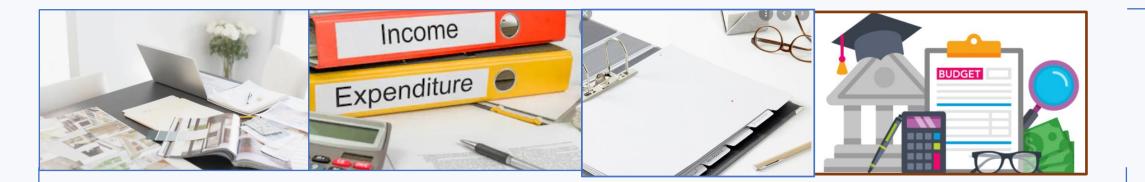

## Keeping Sage 50 accounts accurate

- Update Sage 50 promptly
- Confidence building for selecting the nominal codes for the transactions
- No netting of expenses against income codes unless in valid circumstances
- Checking Sage 50 reports for errors everyone makes mistakes
- Reconcile all bank accounts and maintain an accurate bank rec report
- Always run and review the nominal activity report monthly to see what the I&E report figures are made up of

# **Checking Sage 50 for accuracy**

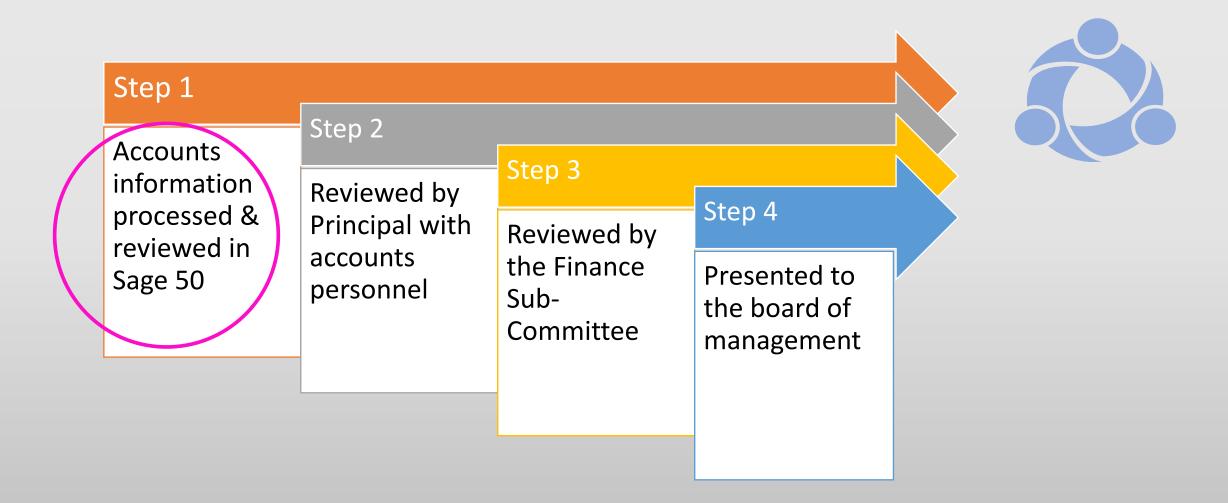

### Accounts Accuracy checks Form good review habits – little by little

Check inputting of receipts - Review Detailed Bank report

Check inputting of payments

Reconcile all Bank accounts and verify report for accuracy

Review Income & Expenditure report & Balance sheet Year to date, monitor spending of ringfenced income

Run and review the Nominal activity report Year to date for the BOM reports being issued

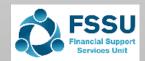

Accounts Accuracy checks Form good review habits Ongoing through out the Year

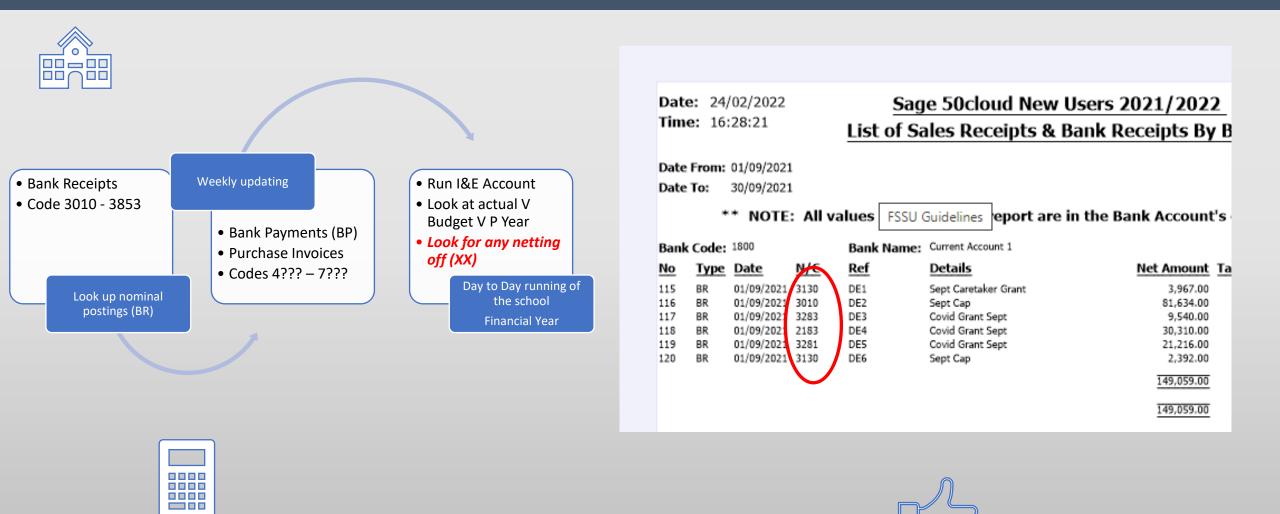

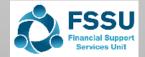

## Checking Sage 50 for accuracy Bank Payments

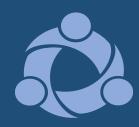

| Bank reports                                                                                       |                                                                                                    |
|----------------------------------------------------------------------------------------------------|----------------------------------------------------------------------------------------------------|
| New     Edit     Delete     Preview     Print     Export     Report     Data<br>to Excel     Email | Filters All                                                                                                    |
| Favourites<br>Bank charges<br>Bank payments and receipts                                           | Bank payments<br>Use these reports to view all the payments posted<br>every transaction is listed individually. |
| Bank payments<br>Bank receipts<br>Cash payments                                                    | Name                                                                                                    |
| Cash receipts<br>Credit card payments                                                              | Day Books: Bank Payments (Detailed, Base Currency)                                                              |
| Credit card receipts<br>CUSTOMER REFUNDS REPORTS                                                   | Tay Books: Bank Payments (Summary)                                                                              |
| Customer receipts and payments<br>Direct Debit Manager                                             | Tlat Rate Day Books: Bank Payments (Detailed)                                                                   |

| Date:              | 07/0 | 3/202 | 2                        | Sag         | e 50cloud Ne        | ew Us  | ers 2021/20       |
|--------------------|------|-------|--------------------------|-------------|---------------------|--------|-------------------|
| Time:              | 16:0 | 1:46  | Day                      | Books:      | Bank Paymer         | nts (D | etailed, Bas      |
| Date Fi<br>Date Te |      |       | 01/09/2021<br>30/09/2021 |             |                     |        |                   |
| Transa<br>Transa   |      |       | 1<br>99,999,999          |             |                     |        |                   |
| Dept Fi<br>Dept Te |      |       | 0<br>999                 |             |                     |        |                   |
|                    |      | ,     | ** NOTE: A               | ll report v | alues are shown in  | Base C | urrency, unless o |
| Bank:              | 1800 |       |                          |             |                     |        |                   |
| No                 | Туре | N/C   | Date                     | Ref         | Details             | Dept   | Net               |
| 146                | BP   | 5316  | 01/09/2021               | PM ENG      | School Survey       | 4      | 750.00            |
| 147                | BP   | 5316  | 01/09/2021               | Sanitise    | Air sterilizing kit | 4      | 1,570.00          |
| 148                | BP   | 4470  | 01/09/2021               | Datapac     | Software for        | 6      | 500.00            |
| 149                | BP   | 1460  | 01/09/2021               | Datapac     | Whiteboards         | 6      | 1,500.00          |
| 150                | BP   | 4410  | 01/09/2021               | Microsoft   | Licences            | 6      | 1,800.00          |
| 151                | BP   | 4410  | 01/09/2021               | Jane Doe    | Setting up remote   | 6      | 350.00            |
| 152                | BP   | 4470  | 01/09/2021               | Intel       | Robotic class aids  | 6      | 24,000.00         |
|                    |      |       |                          |             | Total               | 5      | 30,470.00         |

### Checking Sage 50 for accuracy Review I&E Account

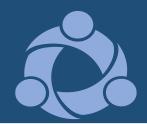

#### Income and Expenditure Account period comparatives

From: Month 1, September 2022 Chart of Accounts: FSSU To: Month 4, December 2022

|           |                                                   | Period     | Budget     | Difference   |
|-----------|---------------------------------------------------|------------|------------|--------------|
| Income    |                                                   |            | Dudget     | Difference   |
| Departm   | ent Income                                        |            |            |              |
| 3010      | Capitation/Non Pay Budget                         | 123,857.50 | 186,440.00 | (62,582.50)  |
| 3050      | Ancillary/School Support Services Grant           | 0.00       | 132,455.00 | (132,455.00) |
| 3100      | Secretarial Grant                                 | 7,758.34   | 23,275.00  | (15,516.66)  |
| 3130      | Caretaker Grant                                   | 6,358.34   | 19,075.00  | (12,716.66)  |
| 3150      | Book Grant Income                                 | 0.00       | 14,160.00  | (14,160.00)  |
| 3170      | Special Subject Grant                             | 32,665.73  | 0.00       | 32,665.73    |
| 3200      | Transition Year Grant                             | 0.00       | 9,500.00   | (9,500.00)   |
| 3220      | Grant for Traveller Students                      | 1,281.00   | 854.00     | 427.00       |
| 3240      | Supervision and Substitution Grant                | 0.00       | 8,845.00   | (8,845.00)   |
| 3245      | Physics/Chemistry Grant                           | 0.00       | 26.00      | (26.00)      |
| 3281      | COVID Capitation for Cleaning and PPE<br>Grant    | 0.00       | 16,000.00  | (16,000.00)  |
| 3282      | COVID Supervision and Substitution<br>Grant       | 0.00       | 21,000.00  | (21,000.00)  |
| 3283      | COVID Capitation for Additional<br>Cleaning Grant | 0.00       | 6,600.00   | (6,600.00)   |
| 3290      | Other Non Capital DES Grants Income               | 4,000.00   | 804.00     | 3,196.00     |
| 3299      | Other State funding                               | 62,715.00  | 0.00       | 62,715.00    |
| Total Dep | partment Income:                                  | 238,635.91 | 439,034.00 | (200,398.09) |

There are at least 7 queries on this report that if followed up will make the accounts more accurate

Can you spot them?

What report should we run to answer the queries?

#### Checking Sage 50 for accuracy Review I&E Account Run Nominal Activity

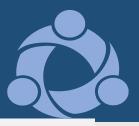

Income and Expenditure Account period comparatives

From: Month 1, September 2022 Chart of Accounts: FSSU To: Month 4, December 2022

|           |                                                   | Period          | Budget         | Difference   |
|-----------|---------------------------------------------------|-----------------|----------------|--------------|
| Income    | What                                              | report should v | ve run to ansv | ver queries? |
| Departme  | ent Income                                        | •               |                |              |
| 3010      | Capitation/Non Pay Budget                         | 123,857.50      | 186,440.00     | (62,582.50)  |
| 3050      | Ancillary/School Support Services Grant           | 0.00            | 132,455.00     | (132,455.00) |
| 3100      | Secretarial Grant                                 | 7,758.34        | 23,275.00      | (15,516.66)  |
| 3130      | Caretaker Grant                                   | 6,358.34        | 19,075.00      | (12,716.66)  |
| 3150      | Book Grant Income                                 | 0.00            | 14,160.00      | (14,160.00)  |
| 3170      | Special Subject Grant                             | 32,665.73       | 0.00           | 32,665.73    |
| 3200      | Transition Year Grant                             | 0.00            | 9,500.00       | (9,500.00)   |
| 3220      | Grant for Traveller Students                      | 1,281.00        | 854.00         | 427.00       |
| 3240      | Supervision and Substitution Grant                | 0.00            | 8,845.00       | (8,845.00)   |
| 3245      | Physics/Chemistry Grant                           | 0.00            | 26.00          | (26.00)      |
| 3281      | COVID Capitation for Cleaning and PPE<br>Grant    | 0.00            | 16,000.00      | (16,000.00)  |
| 3282      | COVID Supervision and Substitution<br>Grant       | 0.00            | 21,000.00      | (21,000.00)  |
| 3283      | COVID Capitation for Additional<br>Cleaning Grant | 0.00            | 6,600.00       | (6,600.00)   |
| 3290      | Other Non Capital DES Grants Income               | 4,000.00        | 804.00         | 3,196.00     |
| 3299      | Other State funding                               | 62,715.00       | 0.00           | 62,715.00    |
| Total Dep | oartment Income:                                  | 238,635.91      | 439,034.00     | (200,398.09) |

#### Favourites

Add the documents that you use most often to Favourites to access and generate them quickly. Documents are added and removed by clicking the star

| Name                                |                                                                            |                                |                  |              |              | Description                         |  |  |  |
|-------------------------------------|----------------------------------------------------------------------------|--------------------------------|------------------|--------------|--------------|-------------------------------------|--|--|--|
| 🜟 BOM Income and Expenditure Acco   | unt                                                                        |                                |                  |              |              | Income and Ex                       |  |  |  |
| ★ Income and Expenditure Account p  | eriod comparatives                                                         |                                |                  |              |              | Income and Ex                       |  |  |  |
| Nominal Activity - Excluding No Tra | nsactions                                                                  |                                |                  |              |              | Lists all nomina<br>transaction act |  |  |  |
| ★ BOM Balance Sheet                 | Criteria for Nominal Ac                                                    | tivity - Excluding No Transa   | actions          |              |              | × <sup>3alanc</sup>                 |  |  |  |
|                                     | Criteria Values<br>Enter the values to use for the criteria in this report |                                |                  |              |              |                                     |  |  |  |
|                                     | Nominal Code                                                               | Between (inclusive) $$         | 3010             | ~ 2          | nd 3299      | ~                                   |  |  |  |
|                                     | Transaction Date                                                           | Between (inclusive) $$         | 01/09/2022       | ~ 2          | ind 31012023 | ~ 🥖                                 |  |  |  |
|                                     | Transaction No                                                             | Between (inclusive) $$         | 1                |              | nd 99999999  | *                                   |  |  |  |
|                                     | Inc B/Fwd Tran                                                             |                                |                  |              |              |                                     |  |  |  |
|                                     | Preview a sample repor                                                     | t for a specified number of re | cords or transac | tions (0 for | all) 0 📫     |                                     |  |  |  |
|                                     | Help                                                                       |                                |                  |              | ОК           | Cancel                              |  |  |  |

|      |      |            |         |                |                         | н    | listory l  | Balance:    |       | 4,000.00  |     |    |
|------|------|------------|---------|----------------|-------------------------|------|------------|-------------|-------|-----------|-----|----|
| N/C: | 3299 | N          | lame: ( | Other State fu | nding                   |      |            | Account Bal | ance: | 62,715    | .00 | CF |
| No   | Туре | Date       | Account | Ref            | Details                 | Dept | <u>T/C</u> | Value       | Debit | Credit    | v   | E  |
| 761  | BR   | 07/12/2022 | 1800    |                | Once off cost of living | 0    | Т9         | 62,715.00   |       | 62,715.00 | -   | I  |
|      |      |            |         |                |                         | Т    | otals:     |             |       | 62,715.00 |     |    |
|      |      |            |         |                |                         | н    | listory I  | Balance:    |       | 62,715.00 |     |    |

#### **Checking Sage 50 for accuracy Month end reports in Favourites**

| Name                              |                                                                                                 |                          | Description                                   |
|-----------------------------------|-------------------------------------------------------------------------------------------------|--------------------------|-----------------------------------------------|
| BOM Income and Expenditure A      | count                                                                                           |                          | Income and Expenditu                          |
| Income and Expenditure Accour     | period comparatives                                                                             |                          | Income and Expendit.                          |
| Nominal Activity - Excluding No 1 | ransactions                                                                                     |                          | Lists all nominal codes transaction activity. |
| BOM Balance Sheet                 |                                                                                                 |                          | Custom Balance Shee                           |
|                                   | Criteria for Income and Expenditure Account period comparatives                                 |                          | ×                                             |
|                                   | <b>Criteria Values</b><br>Enter the values to use for the criteria in this report               |                          |                                               |
|                                   | Period     Between (inclusive)     1: September 2022       Chart of Accounts     Is     2: FSSU | 2 × and 4: December 2022 | ~                                             |
|                                   | Preview a sample report for a specified number of records or transaction                        | ons (0 for all) 0 📫      |                                               |
|                                   |                                                                                                 | ок с                     | ancel                                         |

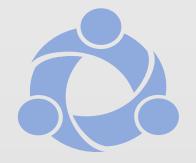

Ensure that you have Income & Expenditure Account Period comparatives report

Excellent report for ongoing checking during the Year

#### Monitoring the spending of School Income

| Income          | Income              | Income                 | Expenditure            | Expenditure     | Expenditure | Surplus/Deficit |
|-----------------|---------------------|------------------------|------------------------|-----------------|-------------|-----------------|
| Code            |                     | Amount €               | Code                   |                 | Amount €    | €               |
| 3310            | Transition          |                        | 4590                   | Transition      |             |                 |
|                 | Year                |                        |                        | Year            |             |                 |
|                 | Income              |                        |                        | Expense         |             |                 |
| *If the board a | Illocate the TY Gra | nt to the TY year, the | en this can be include | ed here as well |             |                 |
| 3495            | Mock Exam           |                        | 4750                   | Mock Exam       |             |                 |
|                 | Income              |                        |                        | Expense         |             |                 |
| 3490            | After               |                        | 4190                   | After School    |             |                 |
|                 | School              |                        |                        | Study           |             |                 |
|                 | Study               |                        |                        | Expense         |             |                 |
|                 | Income              |                        |                        |                 |             |                 |
| 3520            | School              |                        | 4720                   | School          |             |                 |
|                 | Musical             |                        |                        | Musical         |             |                 |
|                 | Income              |                        |                        | Expense         |             |                 |
| 3530            | School              |                        | 4710                   | School Tour     |             |                 |
|                 | Tours               |                        |                        | Expense         |             |                 |
|                 | Income              |                        |                        |                 |             |                 |

This monitoring at various stages during the financial year will identify overspends and even errors in posting if figures are showing unusual trends

#### Monitoring the spending of Grants

| GRANT                                    | INC             | COME              |                                              | EXPEND          | DITURE            | Surplus/Deficit |
|------------------------------------------|-----------------|-------------------|----------------------------------------------|-----------------|-------------------|-----------------|
|                                          | NOMINAL<br>CODE | ENTER €<br>AMOUNT |                                              | NOMINAL<br>CODE | ENTER €<br>AMOUNT | €               |
| Book Grant                               | 3150            |                   | Book Grant Expenses                          | 4730            |                   | 0               |
| Book rental income                       | 3330            | )                 | Book rental scheme expense                   | 4740            |                   | 0               |
| School Library Books Capital Grant       | 3155            | 5                 | School Library Books Capital Grant Expense   | 4641            |                   | 0               |
| Supervision & Substitution Grant         | 3240            | )                 | Supervision & Substitution Expense           | 4150            |                   | 0               |
| Bus Escort Grant                         | 3294            |                   | Bus Escort Salary Expense                    | 4196            | j.                | 0               |
| DEASP School Meals Grant                 | 3296            | 5                 | DSP School Meals Food Costs                  | 4912            |                   | 0               |
| COVID Minor Works Grant Non Capital      | 3277            | ,                 | COVID Minor Works Expense Non Capital        | 5316            | 5                 | 0               |
| COVID Capitation for Cleaning & PPEGrant | 3288            | 3                 | Cleaning<br>Non wages cleaning & PPE Expense | 5804 &<br>5806  |                   | O               |
| ICT Grant - Non capital                  | 3230            | )                 | ICT Grant Non-Capital Expense                | 4410            |                   | 0               |
| ICT Grant - Capital                      | 3921            |                   | Capital: ICT                                 | 1461            |                   | 0               |
|                                          |                 |                   |                                              |                 |                   |                 |

This monitoring at various stages during the financial year will identify overspends and even errors in posting if figures are showing unusual trends

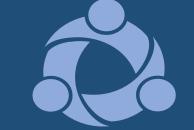

# **Bank Reconciliation Process**

| Image: Image: Image | Bank Print list Send to Excel                                                                                                    |                                                                                                    |                                                                                                    |                      |                                            |
|----------------------------------------------------------------------------------------------------|----------------------------------------------------------------------------------------------------|----------------------------------------------------------------------------------------------------|----------------------------------------------------------------------------------------------------|----------------------|--------------------------------------------|
| nce 1800 2023-02-15 02                                                                                                    |                                                                                                    |                                                                                                    | End date 30/09/2022                                                                                                    | End balance          | 558550.61 📰                                |
|                                                                                                    | No.         Reference           385         500027           386         500045           389         500050           255         500051a           256         500051b           255         500051c           255         500051c           256         500051c           259         500051c           259         500051c           260         500051c           260         500051c           260         500051c           260         500051c           260         500051c           260         500051c           260         500051c           260         500051c           260         500051c           260         500051c           260         500051c           260         500051c | Details<br>Linda James<br>Kat Slater<br>Rene Murphy<br>Keys<br>Referees<br>Open Night Expenses<br>Staff Rm<br>Home Economics<br>Books<br>Emma Kavanagh | Payments           112.90           140.00           140.00           111.00           80.00           4140.00           7.05           27.88           24.07           378.12 | Receipts 🔨 [         | Find<br>Swap<br>Clear                      |
| _                                                                                                    | No.  Reference<br>O/Bal                                                                                                    | Details                                                                                                    | Payments Receipts                                                                                                    | Balance<br>558550.61 | -4140.00<br>Match >><br><< Unmatch<br>0.00 |

- 1. Dated Last day of month & Bank statement Balance @ that date
- 2. Always verify Last reconciled balance when commencing the monthly rec
- 3. Call items in order that they appear on B Statement
- 4. Agree revised bank balance as you reconcile

# **Bank Reconciliation Process**

- 1. Dated Last day of month & Bank statement Balance @ that date
- 2. Always verify Last reconciled balance when commencing the monthly rec
- 3. Call items in order that they appear on B Statement
- 4. Agree revised bank balance as you reconcile
- 5. Run report and review outstanding items
- 6. Adjust any old items or duplicates
- 7. Print the final month end Bank rec report
- 8. Press the reconcile button when complete
- 9. Deleting a reconciled item causes problems
- 10. Nominal coding & Department reference can be amended after transaction is reconciled

| ሳ Recor         | ncile - 180 | 0 - Curre       | nt Accour       | nt 1                |                     |                    |                    |                  |            |                  |
|-----------------|-------------|-----------------|-----------------|---------------------|---------------------|--------------------|--------------------|------------------|------------|------------------|
| View<br>history | Report      | Bank<br>receipt | Bank<br>payment | Customer<br>receipt | Supplier<br>payment | Customer<br>refund | Supplier<br>refund | Bank<br>transfer | Print list | Send to<br>Excel |
|                 | $\bigcirc$  |                 |                 |                     |                     |                    |                    |                  |            |                  |
| Statemer        | nt referenc | e 1800          | 2023-02-1       | 5 02                |                     |                    |                    |                  |            |                  |
| Un-match        | ned transad | tions           |                 |                     |                     |                    |                    |                  |            |                  |
| Date            |             |                 |                 |                     | <u>^</u>            |                    |                    |                  |            | No.  R           |
| 01/09/20        | 022         |                 |                 |                     |                     |                    |                    |                  |            | 385              |
| 01/09/20        | 022         |                 |                 |                     |                     |                    |                    |                  |            | 386              |

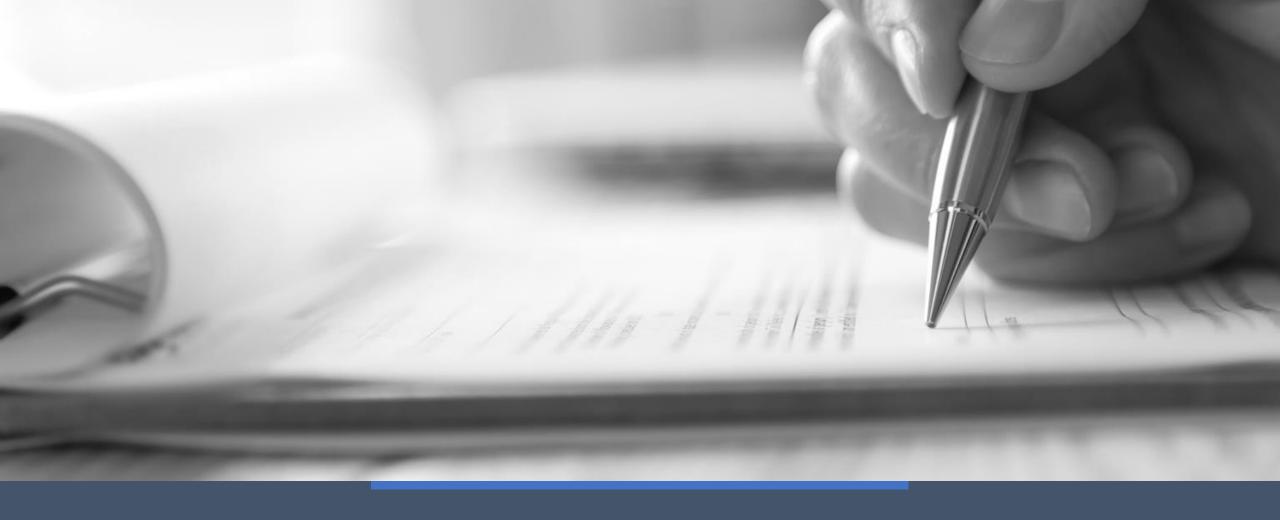

# **BOM Monthly Reports**

## Board of Management reports

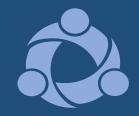

List of balances on all School Bank accounts

Bank reports for the month end inc. Bank recs

Income & Expenditure report cumulative to ME showing Actual, **<u>Budget</u>** and Prior Year

Balance Sheet Report from <u>Brought Forward</u>

Supplier Balances List/Customer Balances List

Accruals/Income received in advance/Prepayments

Capital Income and Expenditure (Department Reports)

#### **Cross check reports in the BOM pack**

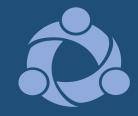

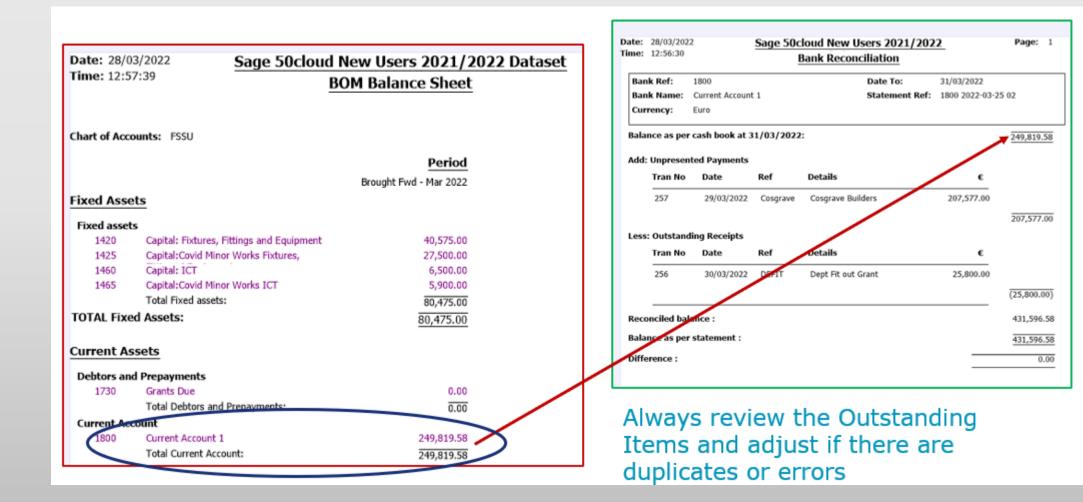

#### Summary - Regular & accurate recording & reviewing

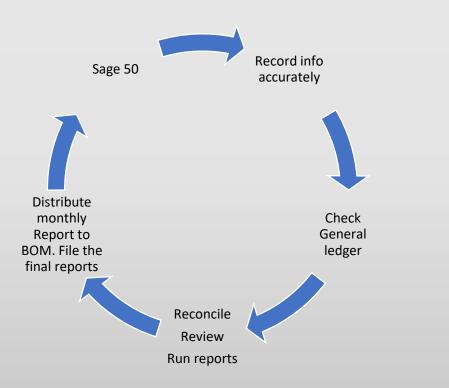

#### Do the ordinary things well – each month

- 1. Record all transactions carefully and have the supporting paperwork
- 2. Bank rec report for all bank accounts
- 3. Reviewing the BOM reports is vital Practice and familiarity
- 4. Review the general ledger activity report monthly
- 5. Review Accounts with principal every month,
- 6. Make any necessary changes and run & file the final BOM Reports monthly (without fail). Cross check reports
- 7. Distribute to the Board 3 days before meeting

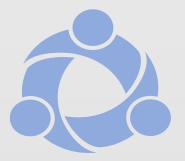

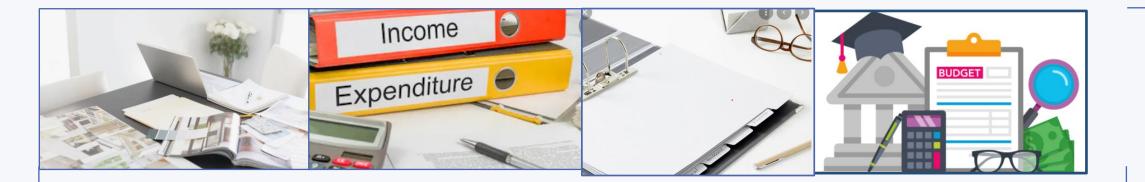

# Conclusion

Support always available from the FSSU team

Sign up for the March & April training webinars

| 2 Wed 22nd                            | Sage 50 Accounts preparation - update & overview       |  |
|---------------------------------------|--------------------------------------------------------|--|
| 2 –Wed 22 <sup>nd</sup><br>March 2023 | Finalising August 2022 Accounts                        |  |
| Mar 611 2025                          | Monthly accounts preparation update                    |  |
|                                       | BOM Reporting Overview                                 |  |
| 3 – Wed 26 <sup>th</sup>              | Accounting for Capital Projects                        |  |
| April 2023                            | Paperwork organisation                                 |  |
|                                       | Processing a contract in ROS                           |  |
|                                       | Dealing with VAT & RCT                                 |  |
|                                       | <ul> <li>Recording Capital items in Sage 50</li> </ul> |  |
|                                       | Reporting on capital projects                          |  |

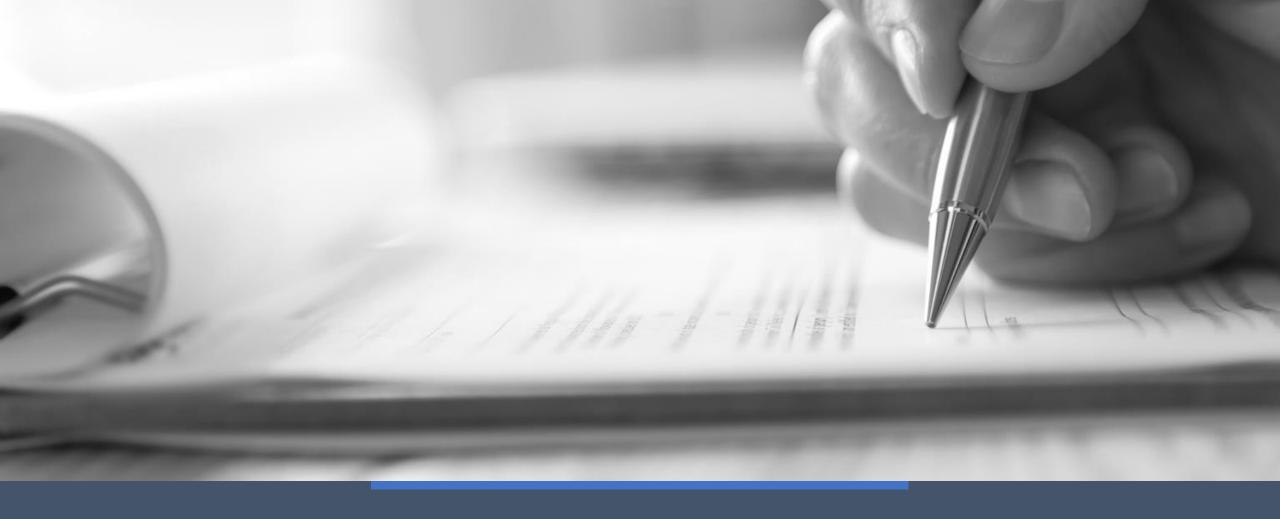

# Thank You for attending

If you have any further questions please telephone or email us

Post Primary 01 269 0677 Email info@fssu.ie

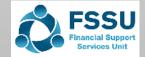